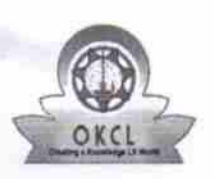

## eVidyalaya Half Yearly Report

Department of School & Mass Educalion, Govt. of Odisha

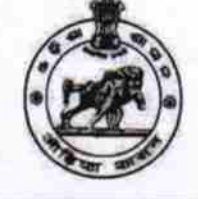

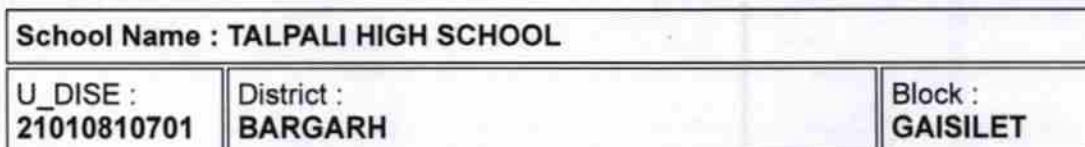

Report Create Date : 0000-00-00 00:00:00 (21669)

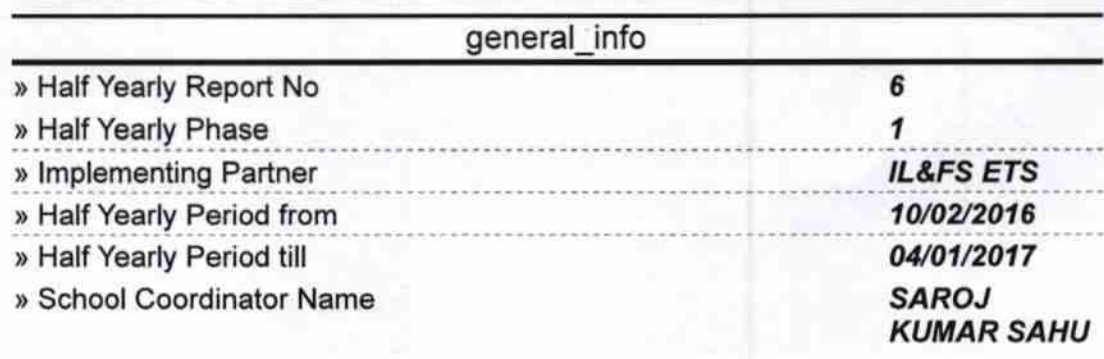

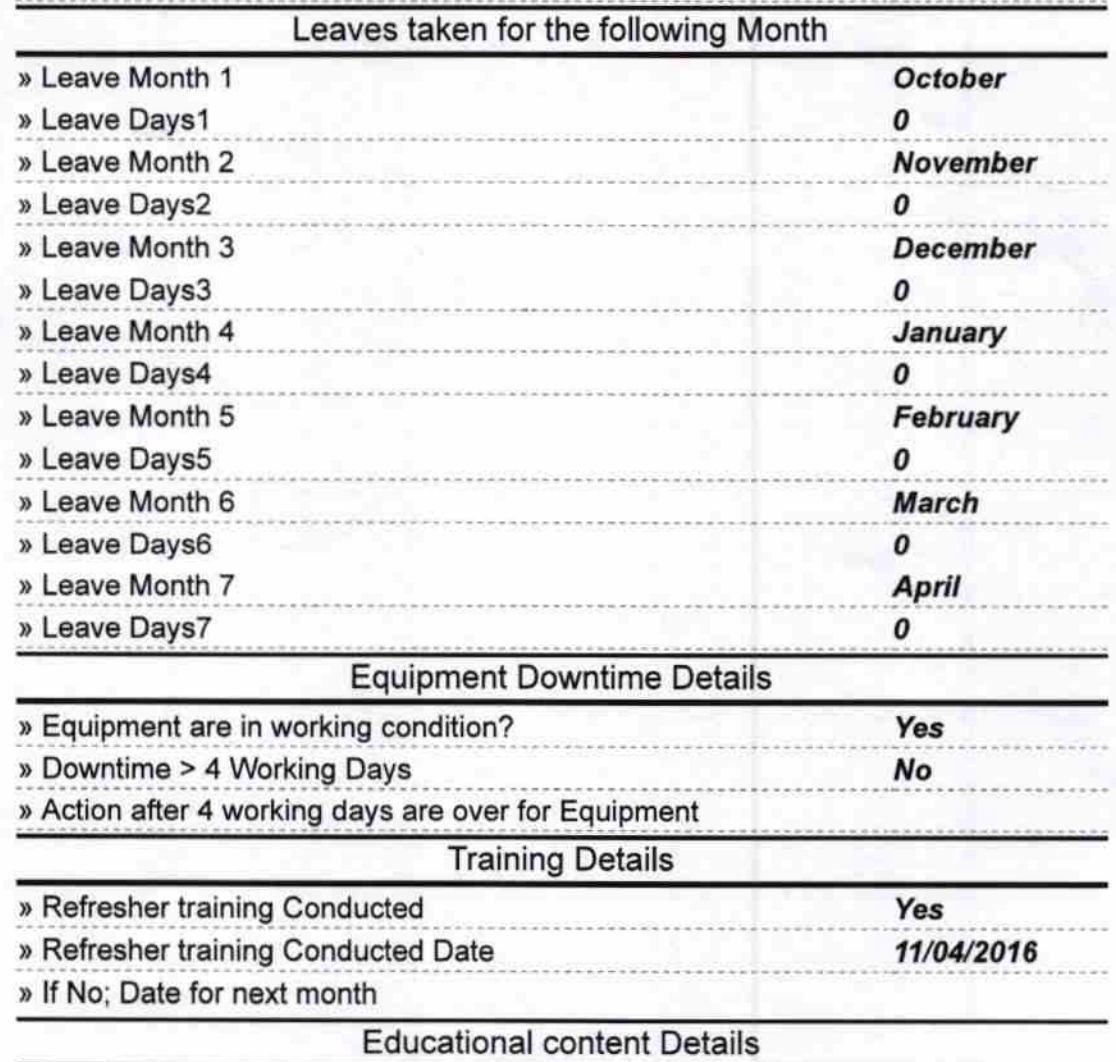

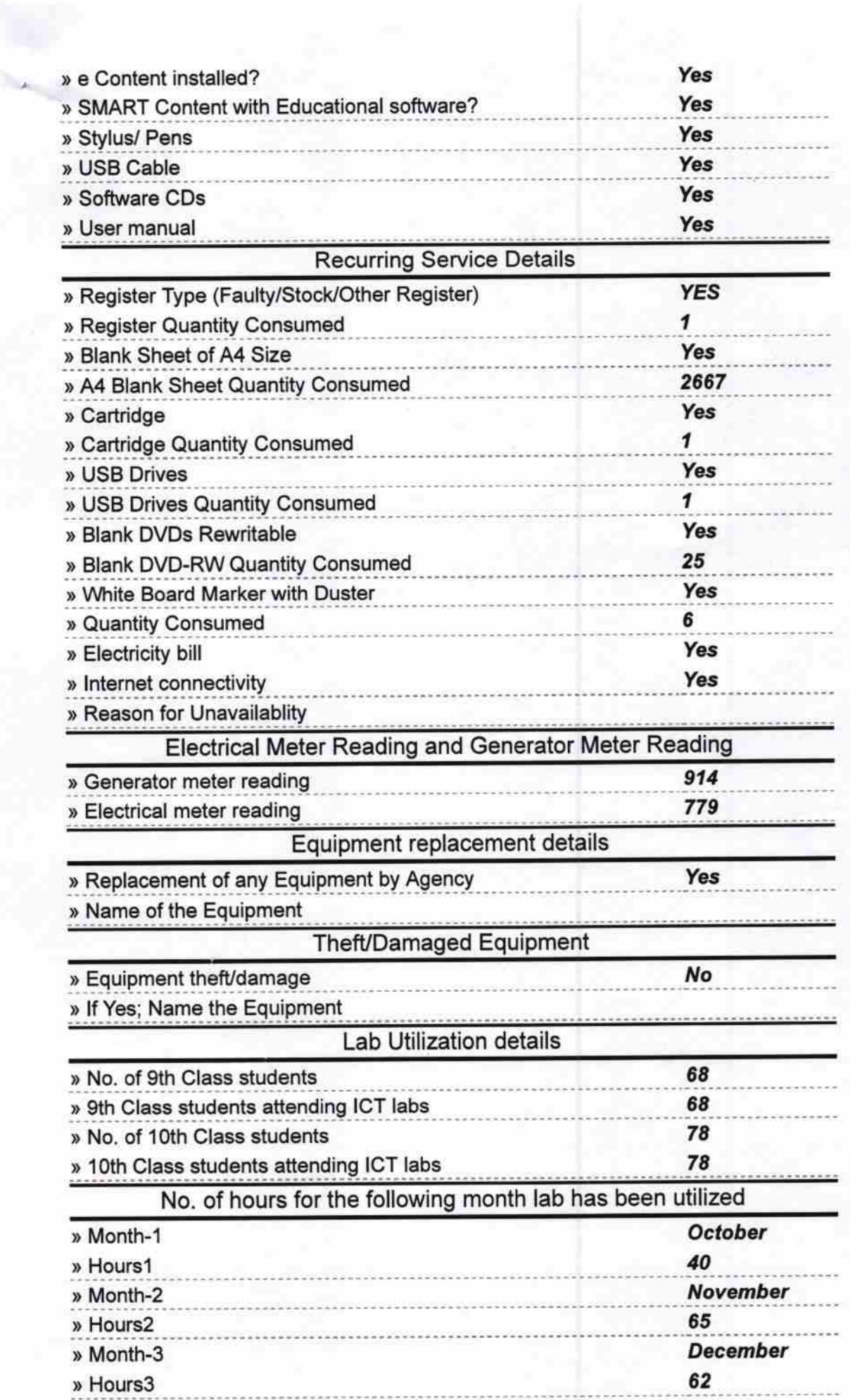

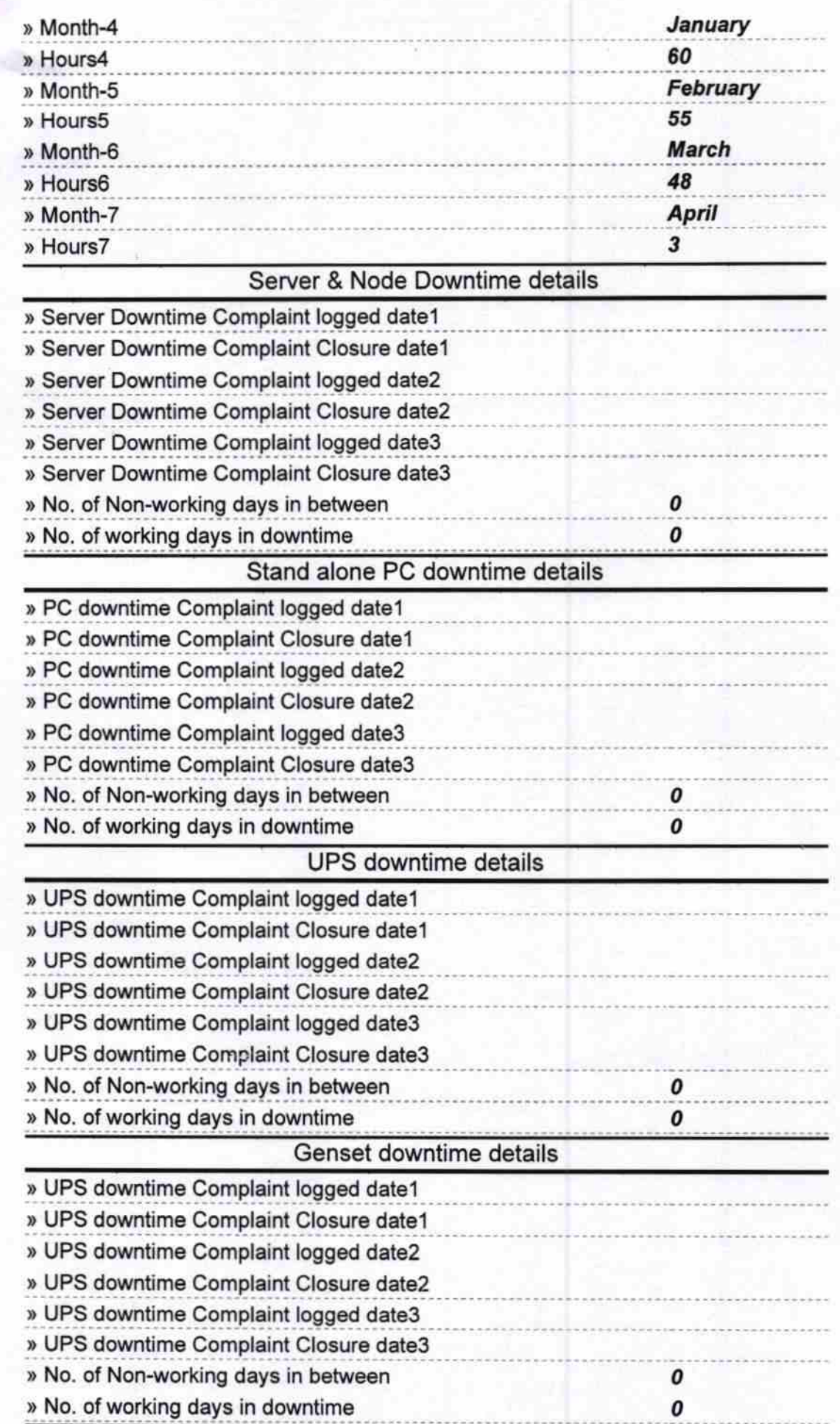

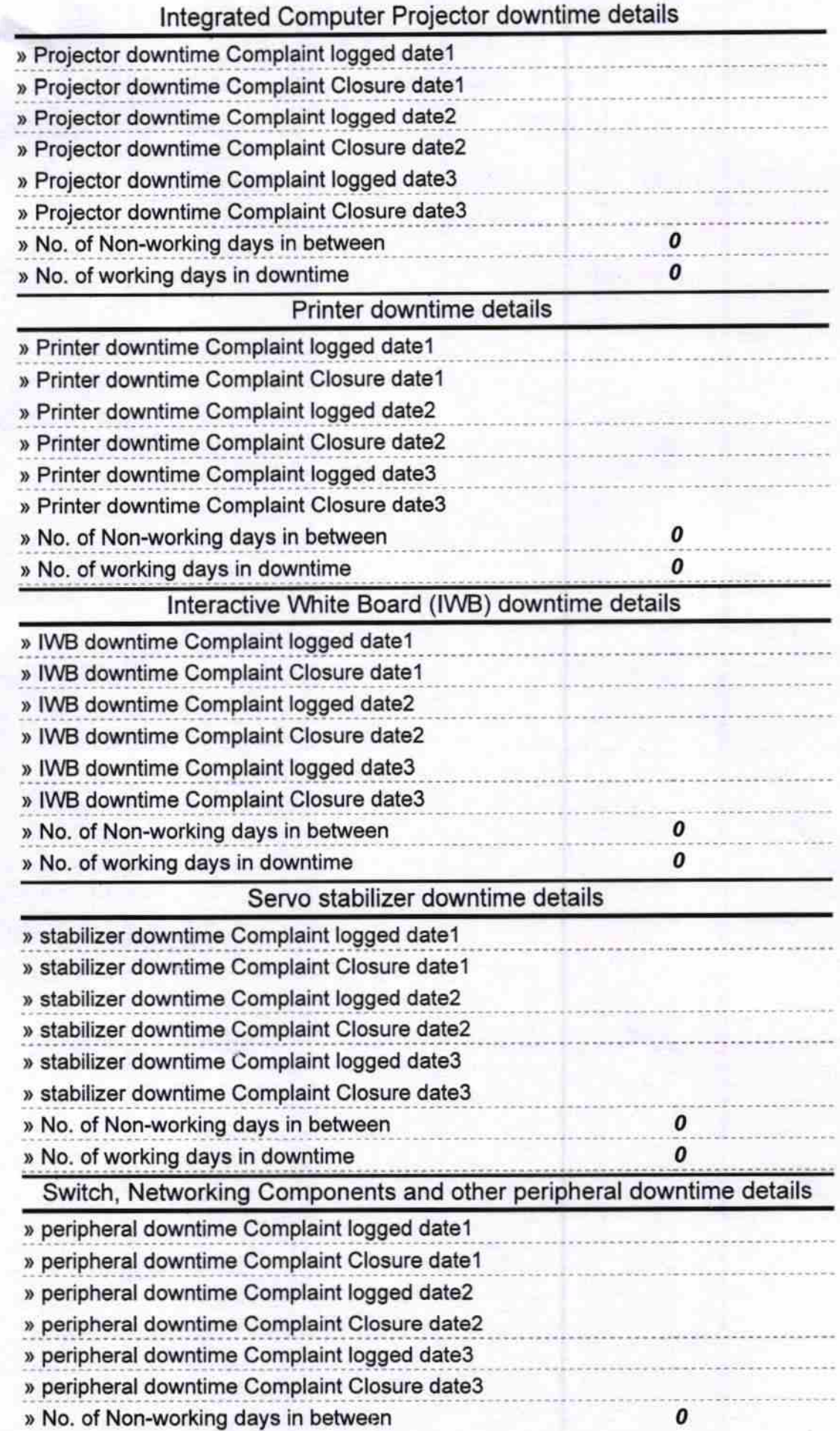

 $\mathcal{P}_{\mathcal{P}_{\mathcal{P}_{\mathcal{P}}}}$ 

Signature of Head Master/Mistress with Seal<br>Headmaster Taipali High School<br>Talpali, Dist-Bargarh